## **Deferred Payment Fields**

Available Version 18.1

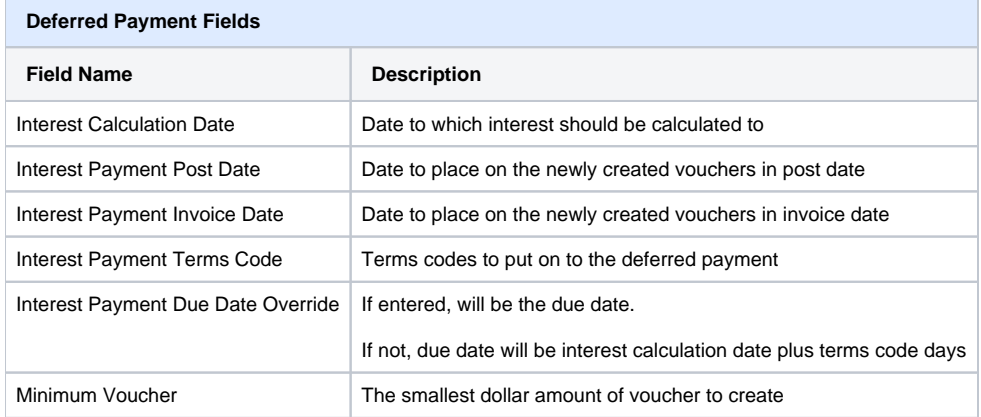

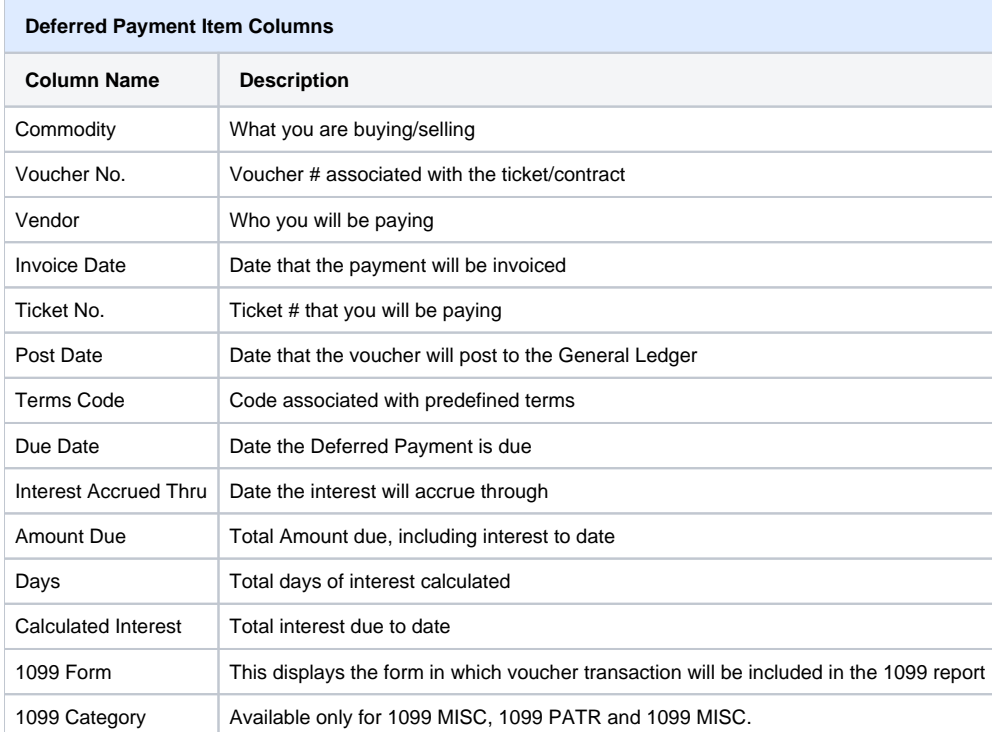